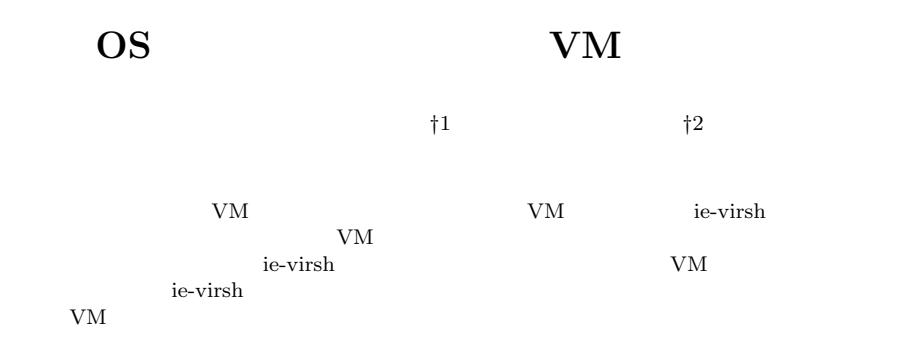

#### **Suggest multi user VM environment for OS class**

### Taiki TAIRA*†*<sup>1</sup> and Shinji KONO *†*<sup>2</sup>

Cerium Task Manager is a parallel programming framework. To achieve good performance in GPGPU using Open CL, various tuning is needed. In particular, it is necessary to implement the dependency of task in Cerium by the function of Open CL. But, to match specialization for OpenCL spoiles of flexibility of framework. Balance of flexibility and the performance is considered. We evaluate example Sort, Word count, and FFT.

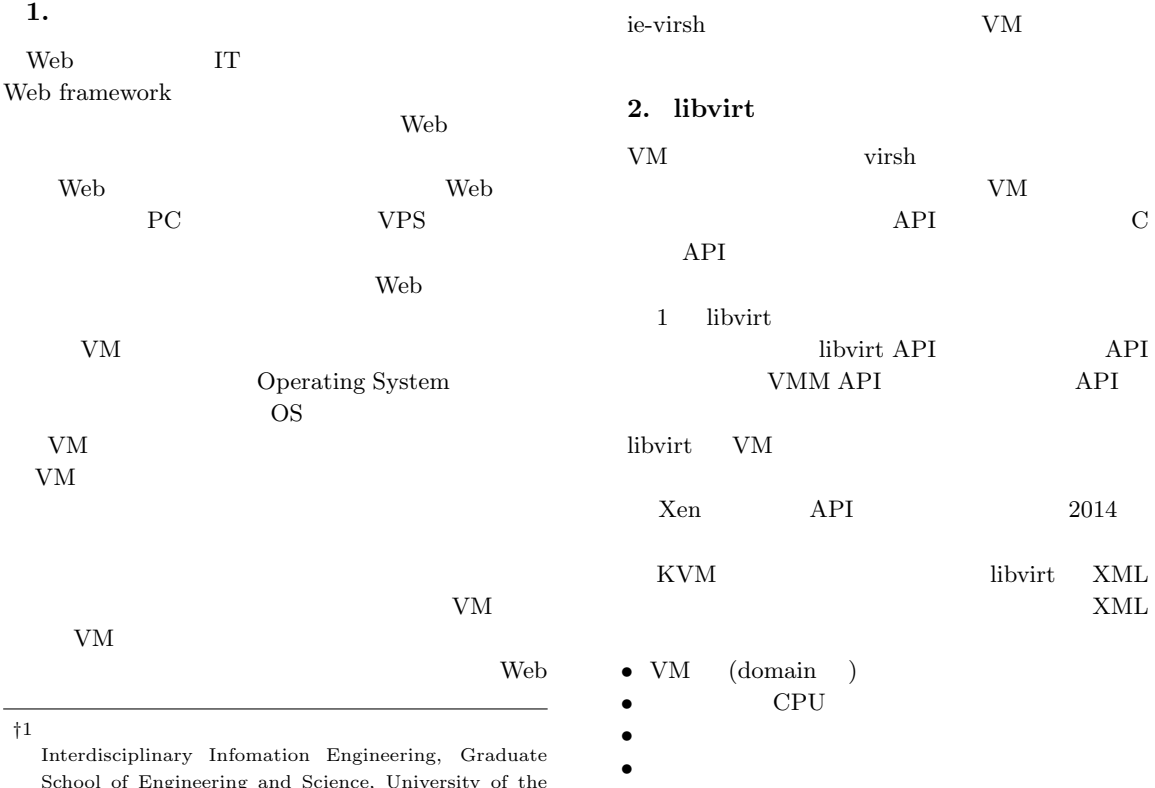

• **•**  $\mathbf{r}$ • **•**  $\mathbf{r} = \mathbf{r} \cdot \mathbf{r}$ 

School of Engineering and Science, University of the Ryukyus.

*†*2<br>Infomation Engineering, University of the Ryukyus.

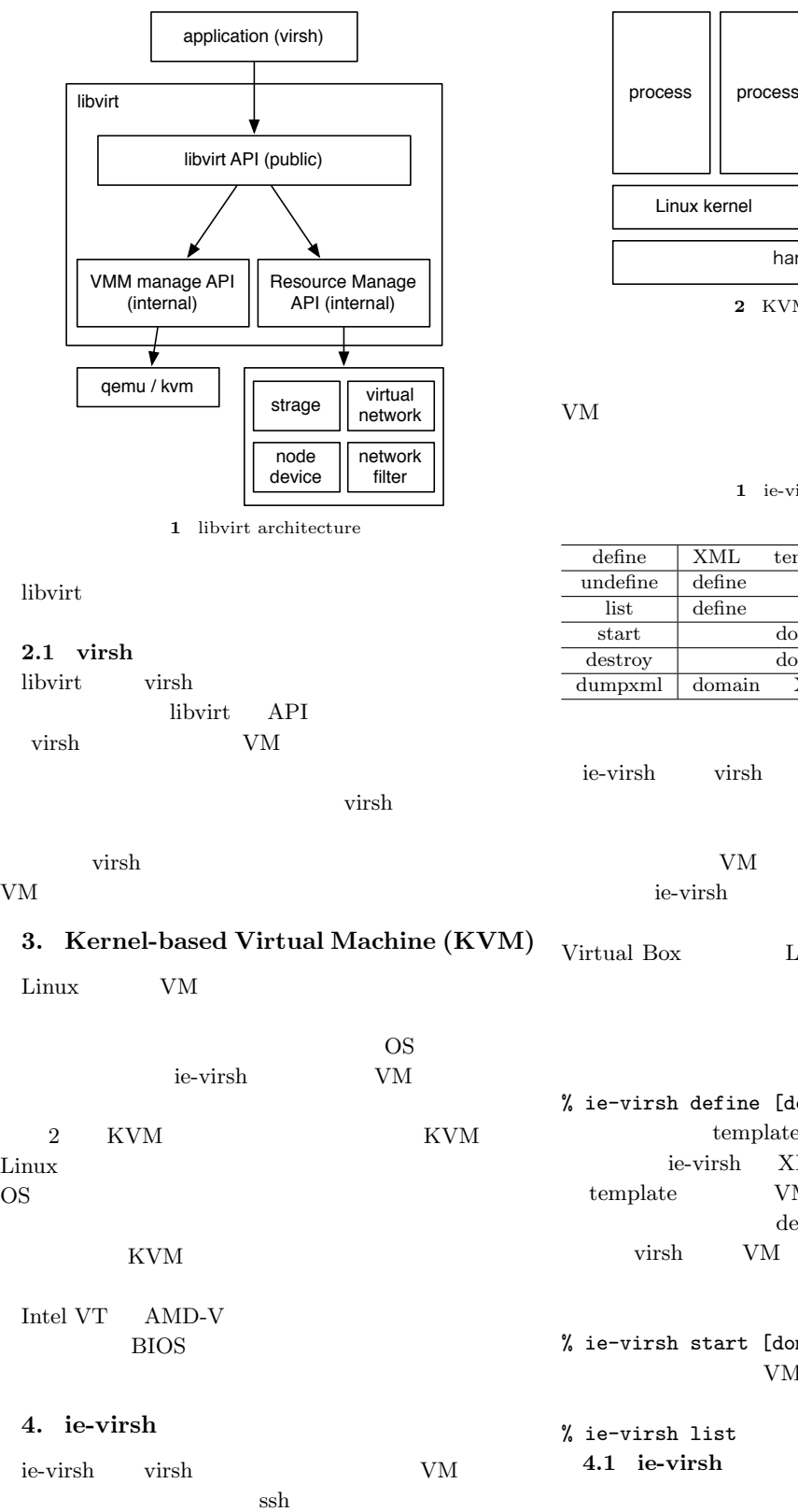

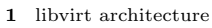

virsh expected wirsh that the set of  $\mathcal{L}$ 

 $\overline{\text{OS}}$ ie-virsh  ${\it VM}$ 

2 KVM KVM

OS <sub>os</sub>  $\sim$ 

**3. Kernel-based Virtual Machine (KVM)**

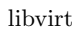

#### **2.1 virsh**

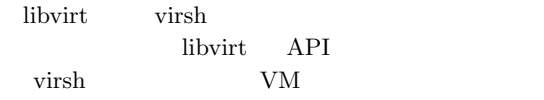

 $VM$ 

Linux VM

KVM

Intel VT AMD-V  $\rm BIOS$ 

**4. ie-virsh**

Linux

ordinate virsh extension wirsh that  $\frac{1}{2}$ 

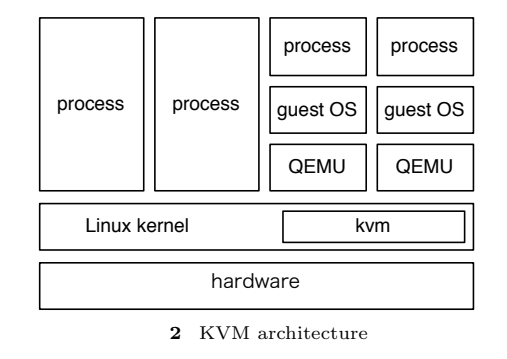

VM  $1$  ie-virsh

ie-virsh

#### 1 ie-virsh

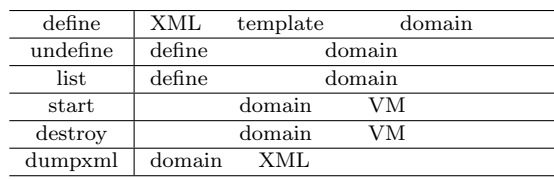

ie-virsh virsh

 $VM$ 

ie-virsh ${\it VM}$ PC VMWare Virtual Box  $\qquad \qquad$  Linux

qcow2

% ie-virsh define [domain name] template XML domain ie-virsh XML template<br>te VM template define virsh VM domain

% ie-virsh start [domain name]  ${\rm VM}$ 

% ie-virsh list **4.1** ie-virsh

ie-virsh virsh  $VM$ 

*•* OS:debian

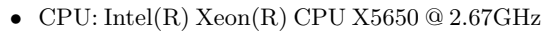

*•* Memory: 24GB

- *•* Filesystem: OCFS2
- SAN Oracle Cluster Filesystem(OCFS2)  $\rm OCFS2$

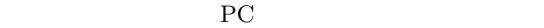

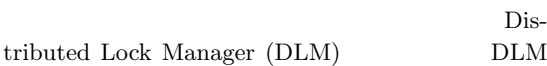

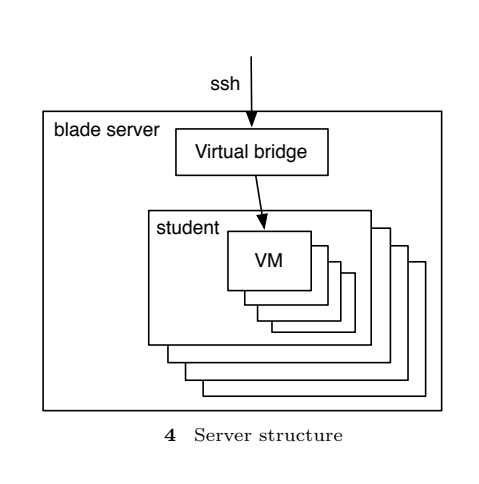

**4.2** 資源の制限

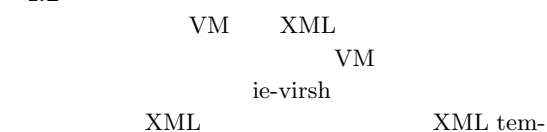

plate  $\Box$ 

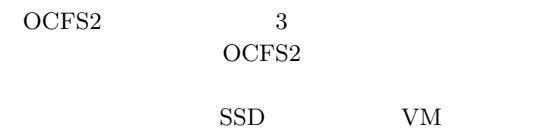

 $KVM$ 

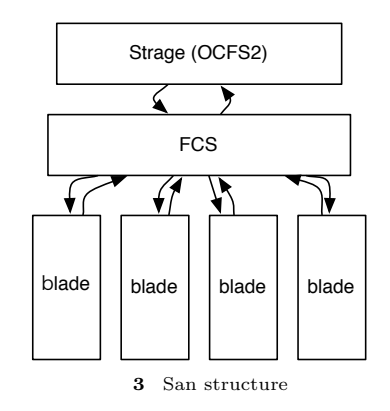

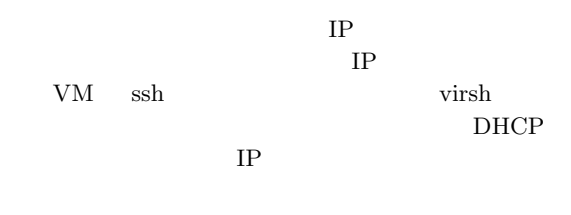

4 ie-virsh  ${\it VM}$ 

CPU • **•**  $\mathbf{a}$ • I/O • VM *•* CPU *•* メモリ容量 ie-virsh XML template *•* VM *•* UUID • VM  $V_M$ VM extensive values of  $V<sub>M</sub>$ VM Operating System  $\quad$   $60$ 240 **4.3** マルチユーザでの利用 Web Derating System ie-virsh LDAP  $\sinh$ 

### **4.4** 権限の設定

 $VM$ ie-virsh  $VM$  ${\rm VM}$ クの設定や、他の学生の VM に対する操作はできな

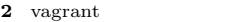

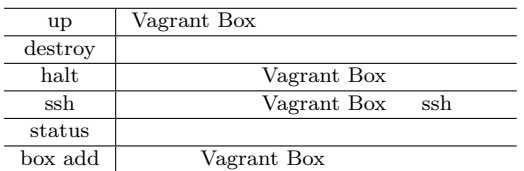

#### **4.5** Vagrant Box

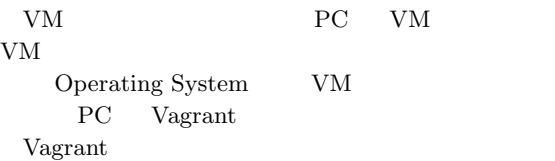

#### VirtualBox VMWare 2 Vagrant

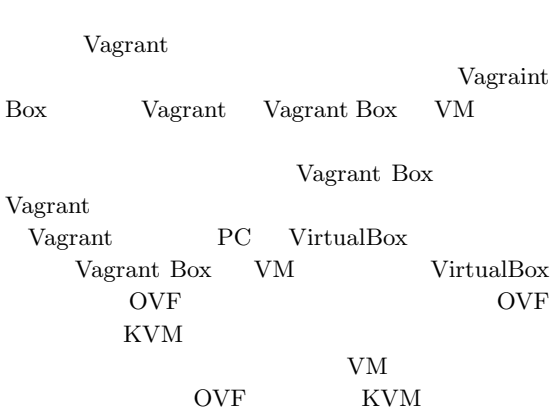

#### $q \text{cow2}$

#### **5.** ie-virsh

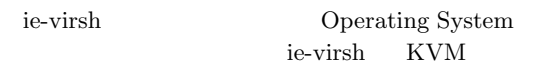

#### ie-virsh

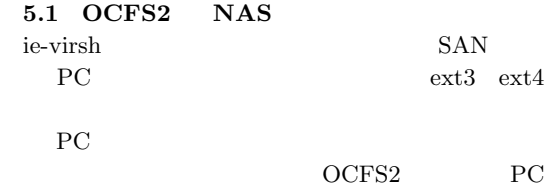

OCFS<sub>2</sub>

#### **5.2 KVM VMWare ESXI** ie-virsh $\hbox{KVM}$

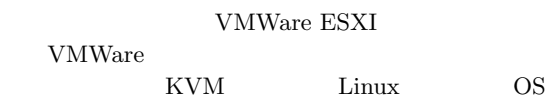

#### $5.3$

ie-virsh virsh  ${\rm VM} \qquad \qquad {\rm virsh} \qquad \qquad {\rm virsh} \qquad \qquad$  $VM$  wirsh

#### **5.3.1 vSphere Client**

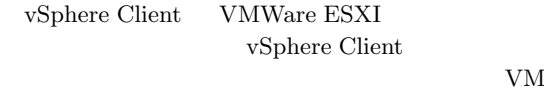

#### $\rm UL$

 $60$ Operating System ie-virsh

 $VM$ 

## **5.3.2 Vagrant**

Vagrant KVM  ${\rm KVM} \hspace{20pt} {\rm Va}\mbox{-1pt}$ grant  $Vagrant$ Vagrant KVM VM PC Vagrant

# ${\tt Vagrant} \qquad {\tt KVM} \qquad \qquad {\tt vagrant-kvm}$

virsh virsh vagrantkvm stereography and a structure  $\sim$ 

#### **5.3.3 WebService** VM  $\hspace{15.5cm}$  Web ie-virsh Web Service

GUI vSphere API **5.3.4 OpenStack** OpenStack

IT  $\mathcal I$ 

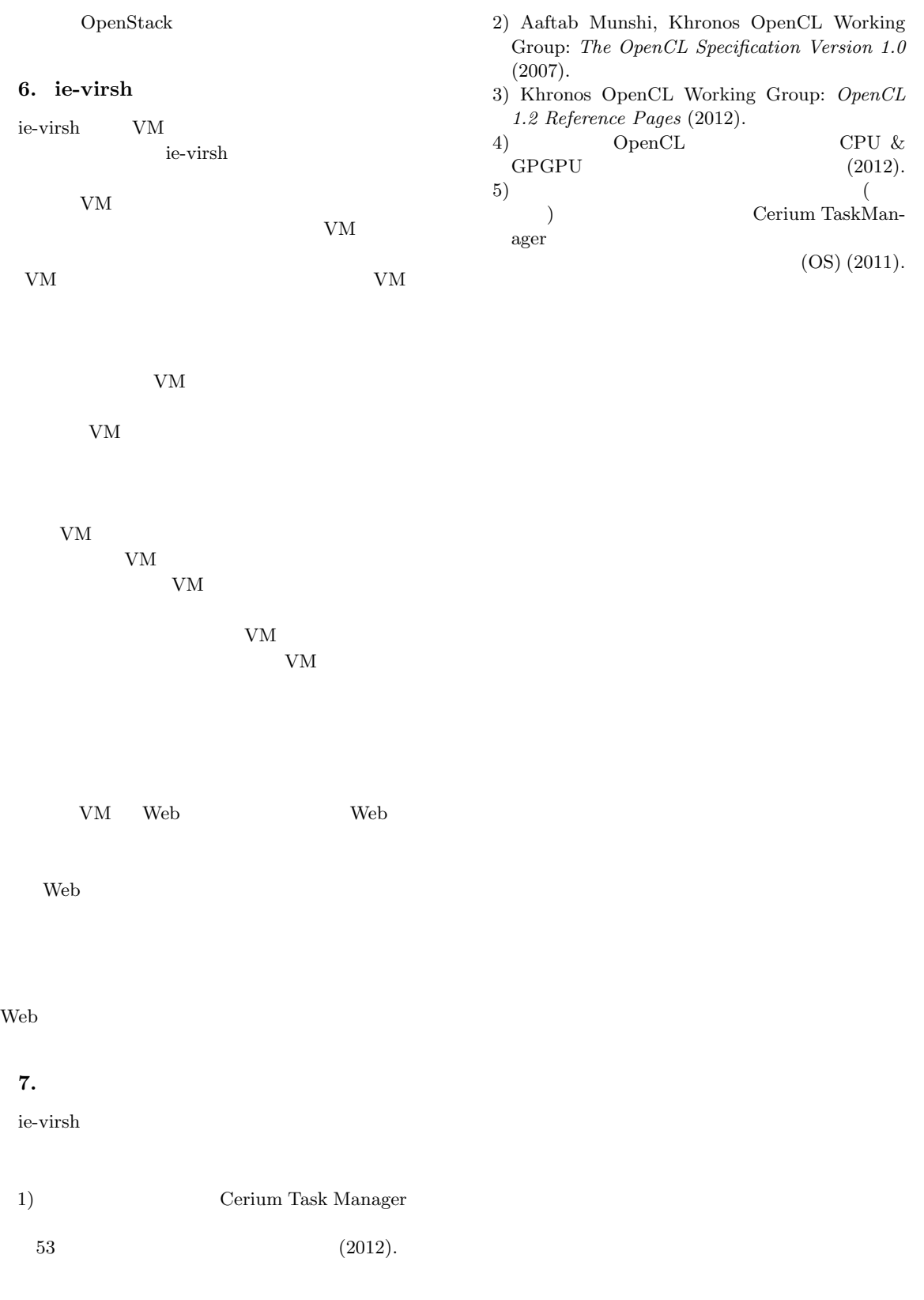